$(2)$ 

 ${\bf nminato@med.gunma\text{-}u.ac.jp}\\$ 

2008 6 4

 $1$ 

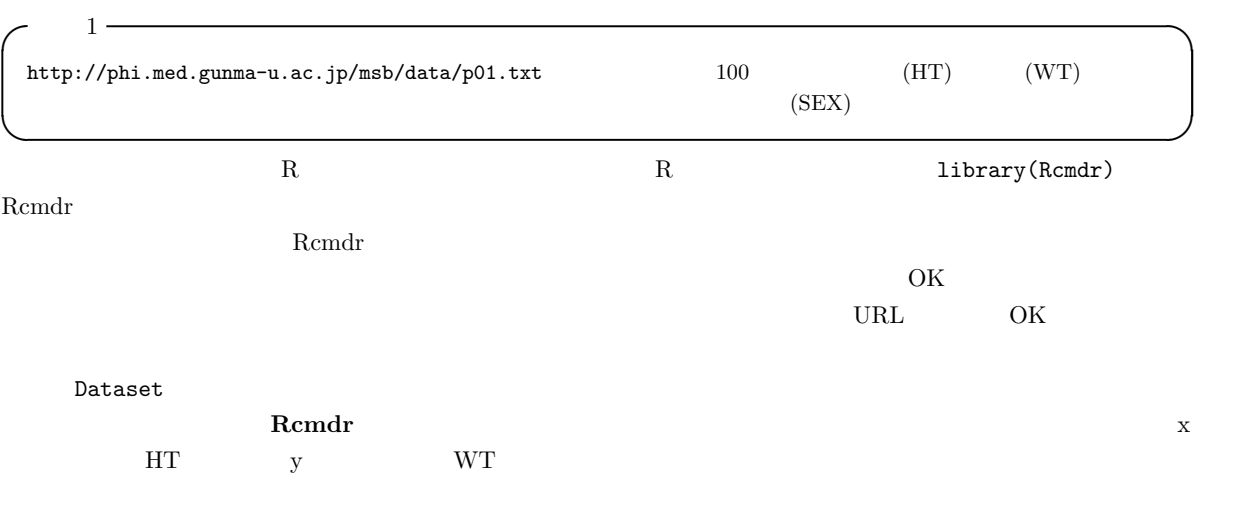

 ${\rm SEX}$ 

 $\overline{\text{OK}}$ 

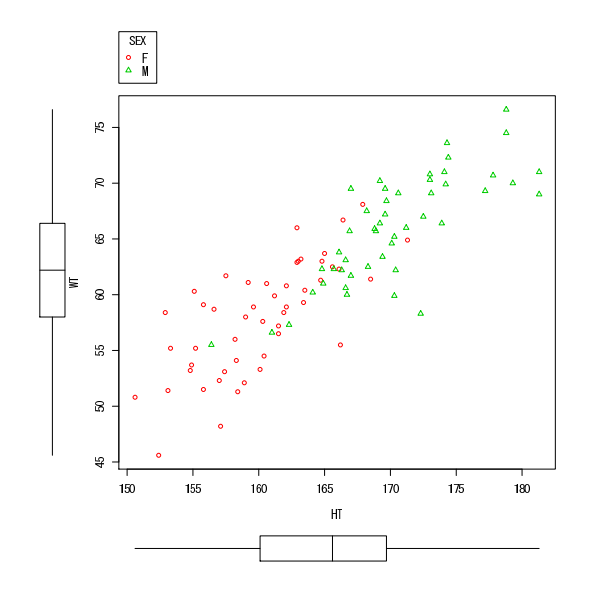

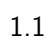

 $100\%$ 

 $pV = nRT$ 

 $\sim$  2 (correlation)  $\qquad \qquad \left ( positive \,\, correlation \right ) \qquad \qquad \left ( negative \,\, correlation \right )$ 

 $1.3$ 

(spurious correalation)

 $15$ 

(Pearson's Product Moment Correlation Coefficient)  
\n
$$
r
$$
\n
$$
r = 1
$$
\n
$$
r = 1
$$
\n
$$
\bar{Y}
$$
\n
$$
r = \frac{\sum_{i=1}^{n} (X_i - \bar{X})(Y_i - \bar{Y})}{\sqrt{\sum_{i=1}^{n} (X_i - \bar{X})^2 \sum_{i=1}^{n} (Y_i - \bar{Y})^2}}
$$
\n
$$
r = \frac{\sum_{i=1}^{n} (X_i - \bar{X})^2 \sum_{i=1}^{n} (Y_i - \bar{Y})^2}{\sqrt{\sum_{i=1}^{n} (X_i - \bar{X})^2 \sum_{i=1}^{n} (Y_i - \bar{Y})^2}}
$$

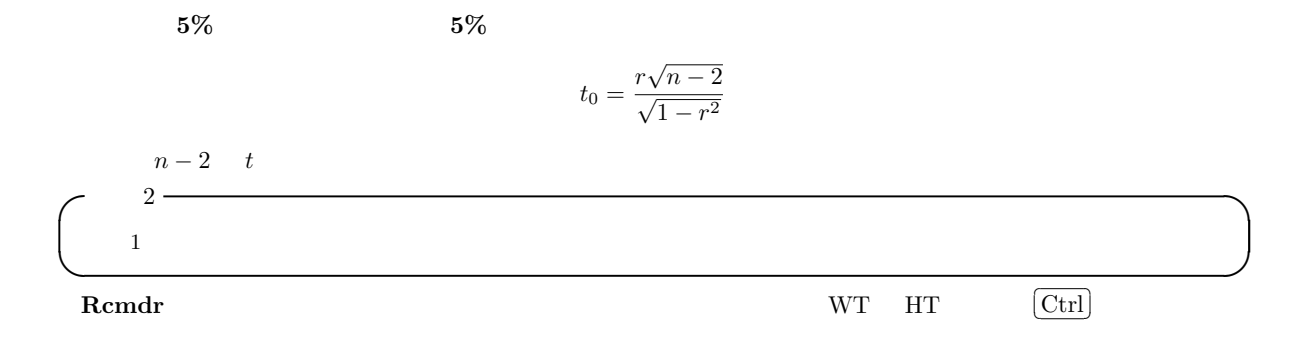

 $\rm{OK}$  Bendr  $\rm{Remdr}$ 

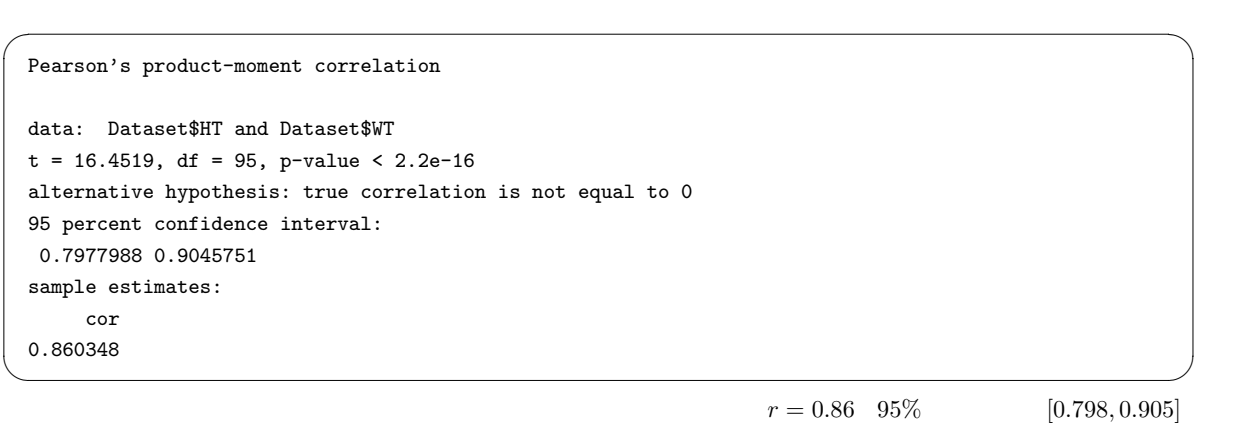

 $\texttt{p-value} \; < \; 2.2\texttt{e-16} \qquad \qquad 2.2 \times 10^{-16}$ 

 $0.7$   $0.4$   $0.7$   $0.2$   $0.4$ 

 $SEX == "M"$  $\mathbb{M}$ ales $\qquad \qquad \text{M}$ 

 $Males$ 

Pearson's product-moment correlation data: Males\$HT and Males\$WT  $t = 8.636$ , df = 46, p-value = 3.476e-11 alternative hypothesis: true correlation is not equal to 0 95 percent confidence interval: 0.6468709 0.8750522 sample estimates: cor 0.7864562

 $\texttt{Dataset}$ 

 $F$ emales  $\overline{OK}$ 

実行すればよい。 ✓ ✏ Pearson's product-moment correlation data: Females\$HT and Females\$WT  $t = 7.1667$ , df = 47, p-value = 4.569e-09 alternative hypothesis: true correlation is not equal to 0 95 percent confidence interval: 0.5539837 0.8342857 sample estimates: cor 0.7226128 ✒ ✑  $0.786 \quad 95\%$  [0.647,0.875]  $0.723 \quad 95\%$ 

 $\overline{\phantom{a}}$ 

✒ ✑

 $[0.554, 0.834]$ 

 $\sim$  3  $\sim$  3  $\sim$  3  $\sim$  3  $\sim$  3  $\sim$  3  $\sim$  3  $\sim$  3  $\sim$  3  $\sim$  3  $\sim$  3  $\sim$  3  $\sim$  3  $\sim$  3  $\sim$  3  $\sim$  3  $\sim$  3  $\sim$  3  $\sim$  3  $\sim$  3  $\sim$  3  $\sim$  3  $\sim$  3  $\sim$  4  $\sim$  5  $\sim$  5  $\sim$  5  $\sim$  5  $\sim$  5  $\sim$  5  $\sim$  5  $\sim$ airquality  $1973$  5 1  $9$  30  $154$  ${\tt Ozone\quad ppb} \qquad \qquad {\tt Solar.R} \qquad \qquad 8:00 \qquad 12:00 \qquad \qquad 4000$ 7700  $\qquad$  Langley  $\qquad$  Wind LaGuardia  $\qquad$  7:00  $\qquad$  $10:00$  Temp Month Day ✒ ✑

airquality と打って OK ボタンをクリックしてから,「グラフ」の「散布図」で「x 変数」として「Solar.R」を選び,「y 変数」と  $Ozone$   $OK$ 

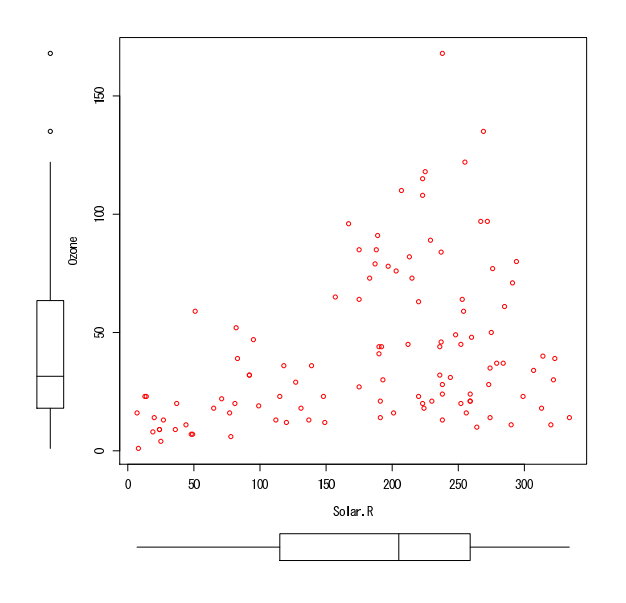

Solar.R Ozone

 $\qquad \qquad \blacksquare$ 

 $\overline{\text{OK}}$ Spearman's rank correlation rho data: airquality\$Ozone and airquality\$Solar.R  $S = 148561.3$ , p-value = 0.0001806 alternative hypothesis: true rho is not equal to 0 sample estimates: rho 0.3481865

$$
X_{i} \t R_{i} Y_{i} \t Q_{i}
$$
\n
$$
\rho = 1 - \frac{6}{n(n^{2} - 1)} \sum_{i=1}^{n} (R_{i} - Q_{i})^{2}
$$
\n
$$
T = \frac{\rho \sqrt{n - 2}}{\sqrt{1 - \rho^{2}}}
$$
\n
$$
n - 2 \t T
$$
\n
$$
\tau = \frac{(A - B)}{n(n - 1)/2}
$$
\n
$$
A \t B
$$
\n
$$
\sigma
$$
\n
$$
\sigma
$$
\n
$$
r_{s}
$$

$$
98\%
$$

$$
(A) \t\t (B)
$$

 $x$   $y$   $y = bx + a$ a b  $y \quad x = (y - a)/b$   $x = (y - a)/b$  $0.98$ 

$$
(x_1, y_1), (x_2, y_2), ..., (x_n, y_n)
$$
  
 
$$
a \quad b
$$
  
 
$$
y = bx + a
$$

$$
f(a,b) = \sum_{i=1}^{n} \{y_i - (bx_i + a)\}^2
$$

$$
= b^2 \sum_{i=1}^{n} x_i^2 - 2b \sum_{i=1}^{n} x_i y_i + 2ab \sum_{i=1}^{n} x_i - 2a \sum_{i=1}^{n} y_i + na^2 + \sum_{i=1}^{n} y_i^2
$$
  
a b a b 0

$$
\frac{\partial f(a,b)}{\partial a} = 2na + 2(b\sum_{i=1}^{n} x_i - \sum_{i=1}^{n} y_i) = 0
$$
  
*i.e.*  $na = \sum_{i=1}^{n} y_i - b\sum_{i=1}^{n} x_i$   
*i.e.*  $a = (y \t) - (x \t) * b$   

$$
\frac{\partial f(a,b)}{\partial b} = 2b\sum_{i=1}^{n} x_i^2 + 2(a\sum_{i=1}^{n} x_i - \sum_{i=1}^{n} x_i y_i) = 0
$$
  
*i.e.*  $b\sum_{i=1}^{n} x_i^2 = \sum_{i=1}^{n} x_i y_i - a\sum_{i=1}^{n} x_i$ 

 $a \quad b$ 

$$
b = \frac{n \sum_{i=1}^{n} x_i y_i - \sum_{i=1}^{n} x_i \sum_{i=1}^{n} y_i}{n \sum_{i=1}^{n} x_i^2 - (\sum_{i=1}^{n} x_i)^2}
$$

\*2  $b$  $b$  a  $a$ 

$$
y = bx + a \qquad \qquad b \qquad \qquad (regression
$$

 $coefficient)$  a (intercept)

 $*1$  $*2$  n  $\begin{array}{ccc} b & x_iy_i & x_i & y_i & x_i \end{array}$ 

$$
pV = nRT
$$

$$
a \quad b \qquad z_i = a + bx_i \qquad \qquad e_i = y_i - z_i
$$
 (residual)

$$
Q = \sum_{i=1}^{n} e_i^2 = \sum_{i=1}^{n} (y_i - z_i)^2
$$
  
\n
$$
= \sum_{i=1}^{n} y_i^2 - (\sum_{i=1}^{n} y_i)^2 / n - \frac{(n \sum_{i=1}^{n} x_i y_i - \sum_{i=1}^{n} x_i \sum_{i=1}^{n} y_i)^2}{n \sum_{i=1}^{n} x_i^2 - (\sum_{i=1}^{n} x_i)^2} / n
$$
  
\n
$$
Q
$$
  
\n
$$
Q/n
$$
  
\n
$$
Var(e) = var(Y)(1 - r^2)
$$
  
\n
$$
Var(e)
$$
  
\n
$$
Var(e)
$$
  
\n
$$
Var(e)
$$
  
\n
$$
Var(e)
$$
  
\n
$$
Var(e)
$$
  
\n
$$
Var(e)
$$
  
\n
$$
Var(e)
$$
  
\n
$$
Var(e)
$$
  
\n
$$
Var(e)
$$
  
\n
$$
Var(e)
$$
  
\n
$$
Var(e)
$$
  
\n
$$
Var(e)
$$
  
\n
$$
Var(e)
$$
  
\n
$$
Var(e)
$$
  
\n
$$
Var(e)
$$
  
\n
$$
Var(e)
$$
  
\n
$$
Var(e)
$$
  
\n
$$
Var(e)
$$
  
\n
$$
Var(e)
$$
  
\n
$$
Var(e)
$$
  
\n
$$
Var(e)
$$
  
\n
$$
Var(e)
$$
  
\n
$$
Var(e)
$$
  
\n
$$
Var(e)
$$
  
\n
$$
Var(e)
$$
  
\n
$$
Var(e)
$$
  
\n
$$
Var(e)
$$
  
\n
$$
Var(e)
$$
  
\n
$$
Var(e)
$$
  
\n
$$
Var(e)
$$
  
\n
$$
Var(e)
$$
  
\n
$$
Var(e)
$$
  
\n
$$
Var(e)
$$
  
\n
$$
Var(e)
$$
  
\n
$$
Var(e)
$$
  
\n
$$
Var(e)
$$
  
\n
$$
Var(e)
$$
  
\n
$$
Var(e)
$$
  
\n
$$
Var(e)
$$
<

$$
t
$$
  
\n
$$
e
$$
  
\n
$$
(\sigma^{2}/n)(1 + M^{2}/V)
$$
  
\n
$$
M
$$
  
\n
$$
V
$$
  
\n
$$
Q
$$
  
\n
$$
\sigma^{2}
$$
  
\n
$$
Q
$$
  
\n
$$
\sigma^{2}
$$
  
\n
$$
Q
$$
  
\n
$$
\sigma^{2}
$$
  
\n
$$
Q
$$
  
\n
$$
\sigma^{2}
$$
  
\n
$$
Q
$$
  
\n
$$
\sigma^{2}
$$
  
\n
$$
Q
$$
  
\n
$$
\sigma^{2}
$$
  
\n
$$
Q
$$
  
\n
$$
\sigma^{2}
$$
  
\n
$$
Q
$$
  
\n
$$
\sigma^{2}
$$
  
\n
$$
Q
$$
  
\n
$$
\sigma^{2}
$$
  
\n
$$
Q
$$
  
\n
$$
\sigma^{2}
$$
  
\n
$$
\sigma^{2}
$$
  
\n
$$
q_{0}
$$
  
\n
$$
\sqrt{n(n-2)(a-a_{0})}
$$
  
\n
$$
q_{0}
$$
  
\n
$$
q_{0}
$$
  
\n
$$
a_{0}
$$
  
\n
$$
a_{0}
$$
  
\n
$$
a_{0}
$$
  
\n
$$
a_{0}
$$
  
\n
$$
a_{0}
$$
  
\n
$$
a_{0}
$$
  
\n
$$
a_{0}
$$
  
\n
$$
a_{0}
$$
  
\n
$$
a_{0}
$$
  
\n
$$
a_{0}
$$
  
\n
$$
a_{0}
$$
  
\n
$$
a_{0}
$$
  
\n
$$
a_{0}
$$
  
\n
$$
a_{0}
$$
  
\n
$$
a_{0}
$$
  
\n
$$
a_{0}
$$
  
\n
$$
a_{0}
$$
  
\n
$$
a_{0}
$$
  
\n
$$
a_{0}
$$
  
\n
$$
a_{0}
$$
  
\n
$$
a_{0}
$$
  
\n
$$
a_{0
$$

$$
t_0(b) = \frac{\sqrt{n(n-2)V}b}{\sqrt{Q}}
$$

$$
(n-2) \qquad t \qquad 0
$$

 $\binom{1}{\alpha}$ 

 $y \sim$  (saturate)

 $\sim$  4  $\sim$  $3$ ✒ ✑

 $2$ 

 $\texttt{Ozone}$  and  $\texttt{Ozone}$  of  $\texttt{Solar.R}$  of  $\texttt{OK}$ 

 $\widetilde{\phantom{a}}$ Call:  $lm(formula = 0zone ~ 0.501ar.R, data = airquality)$ Residuals: Min 1Q Median 3Q Max -48.292 -21.361 -8.864 16.373 119.136 Coefficients: Estimate Std. Error t value Pr(>|t|) (Intercept) 18.59873 6.74790 2.756 0.006856 \*\* Solar.R 0.12717 0.03278 3.880 0.000179 \*\*\*  $---$ Signif. codes: 0 '\*\*\*' 0.001 '\*\*' 0.01 '\*' 0.05 '.' 0.1 ' ' 1 Residual standard error: 31.33 on 109 degrees of freedom (42 observations deleted due to missingness) Multiple R-Squared: 0.1213,Adjusted R-squared: 0.1133 F-statistic: 15.05 on 1 and 109 DF, p-value: 0.0001793 ✒ ✑  $Ozone = 18.599 + 0.127 \cdot Solar.R$   $F$   $p$   $0.0001793$ 

Adjusted  $R$ -squared  $0.11$ 

 $10\%$ 

 $1.7$ 

$$
\begin{array}{ccc}\nY = \beta_0 + \beta_1 X_1 + \beta_2 X_2 + \beta_{12} X_1 X_2 + \varepsilon & & & & X_2 \\
Y & & & & Y & & X_1 \\
X_1 & Y & & & & & X_2 \\
Y & & & & & & X_2 \\
Y & & & & & & X_2 \\
\end{array}
$$
\n
$$
\begin{array}{ccc}\nX_1 & & & & & X_1 \\
X_2 & & & & & X_1 \\
\end{array}
$$
\n
$$
\begin{array}{ccc}\nX_1 & & & & X_2 \\
\end{array}
$$
\n
$$
\begin{array}{ccc}\nX_2 & & & & X_1 \\
\end{array}
$$
\n
$$
\begin{array}{ccc}\nX_3 & & & & X_2 \\
\end{array}
$$
\n
$$
\begin{array}{ccc}\nX_4 & & & & X_3 \\
\end{array}
$$
\n
$$
\begin{array}{ccc}\nX_5 & & & & X_4 \\
\end{array}
$$

 $(\text{slope})$ 

c  
\n
$$
K_{1}: \alpha_{1} \neq \alpha_{2}
$$
\n
$$
H_{1}': \alpha_{1} \neq \alpha_{2}
$$
\n
$$
H_{1}': \alpha_{1} \neq \alpha_{2}
$$
\n
$$
H_{1}': \alpha_{1} \neq \alpha_{2}
$$
\n
$$
H_{1}': \alpha_{1} \neq \alpha_{2}
$$
\n
$$
H_{1}': \alpha_{1} \neq \alpha_{2}
$$
\n
$$
H_{1}': \alpha_{1} \neq \alpha_{2}
$$
\n
$$
K_{1} \neq K_{2} \neq K_{1} \neq K_{2} \neq K_{1} \neq K_{2} \neq K_{1} \neq K_{2} \neq K_{2} \neq
$$

く,"[0,50)" "[50,101)"になるが)。 swiss\$CatholicShare <- cut(swiss\$Catholic,c(0,50,101),right=F) swiss\$CatholicShare <- as.factor(ifelse(swiss\$Catholic>=50,"More","Less")) ✒ ✑ 次に CatholicShare で層別して散布図を描かせ,最小 2 乗直線も層別に描かせる。つまり,「グラフ」→「散布図」

から,「x 変数」として Education,「y 変数」として Fertility を選び,平滑線のチェックを外し,「層別のプロッ ト」をクリックして CatholicShare を選んでから元のウィンドウで OK すれば目的のグラフが得られる。グラフを見 ると最小 2 乗直線が交差しているので交互作用がありそうにも見える。

\*3  $N1$   $x_i, y_i$   $E_{X1} = \sum x_i/N1$   $SS_{X1} = \sum (x_i - E_{X1})^2$   $E_{Y1} = \sum$  $N1$   $x_i, y_i$   $E_{X1} = \sum x_i/N1$   $SS_{X1} = \sum (x_i - E_{X1})^2$   $E_{Y1} = \sum y_i/N1$   $SS_{Y1} = \sum y_i/N1$  $(y_i - E_{Y1})^2 E_{XY1} = \sum x_i y_i / N1 \quad SS_{XY1} = \sum (x_i y_i - E_{XY1})^2$ 

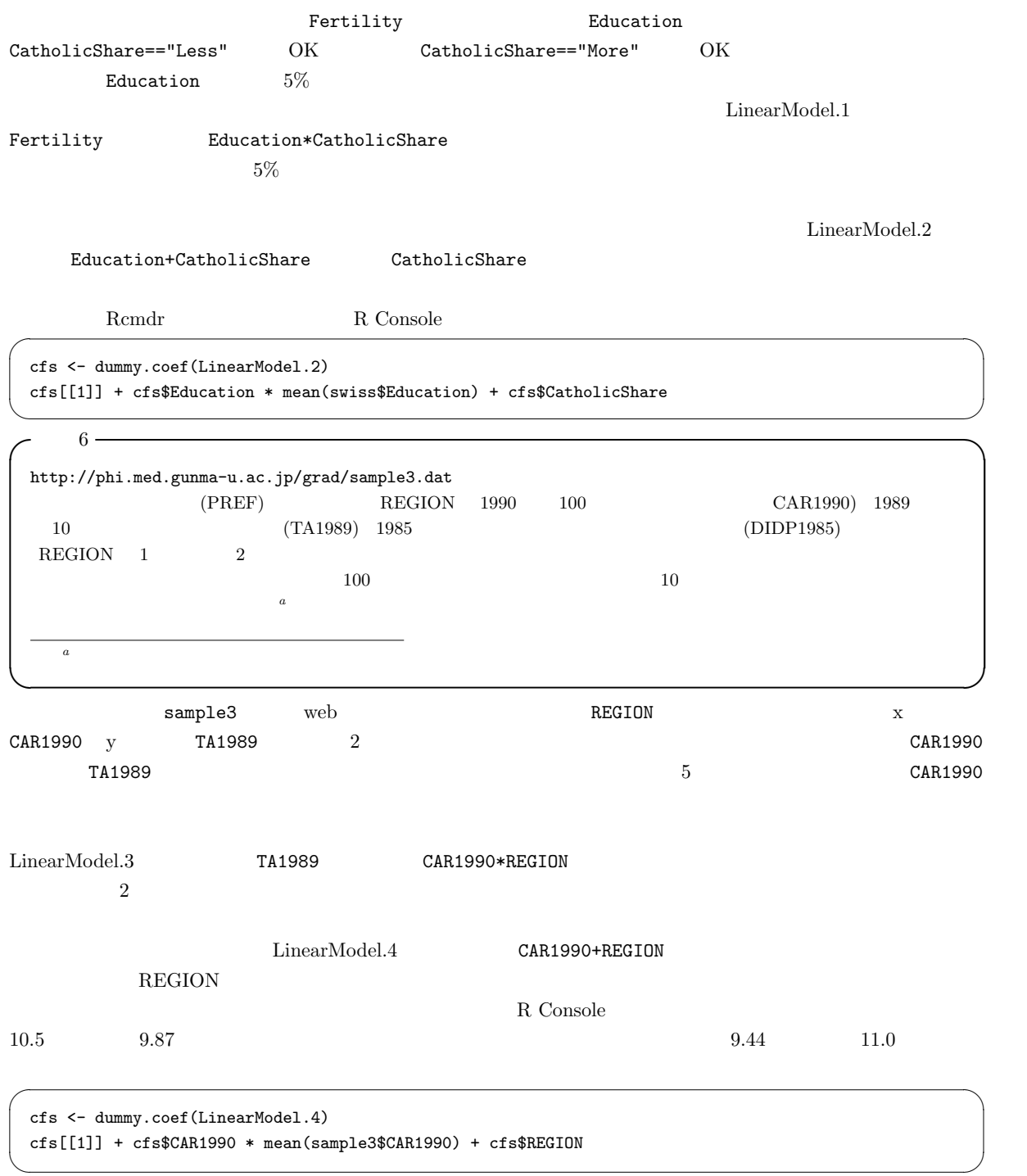

 $\begin{array}{cc} \texttt{lm}() & \texttt{glm}() \\ & \texttt{glm}() \end{array}$  $\text{glm}\left(\right)$ 

この問題は,疾病の有病割合を P とすると,ln(P/(1 − P)) = b<sup>0</sup> + b1X<sup>1</sup> + ...bkX<sup>k</sup> と定式化できる。X<sup>1</sup> が要因の 有無を示す2値変数で,X2, ...X<sup>k</sup> が交絡であるとき,X<sup>1</sup> = 0 の場合を X<sup>1</sup> = 1 の場合から引けば, b1 = ln(P1/(1 − P1)) − ln(P0/(1 − P0)) = ln(P<sup>1</sup> ∗ (1 − P0)/(P<sup>0</sup> ∗ (1 − P1))) となるので,b<sup>1</sup> が他の変数の影響を調整したオッズ比の対数になる。対数オッズ比が正規分布するとすれば,オッズ比

 $95\%$ 

 $\exp(b_1 \pm 1.96 \times \text{SE}(b_1))$ 

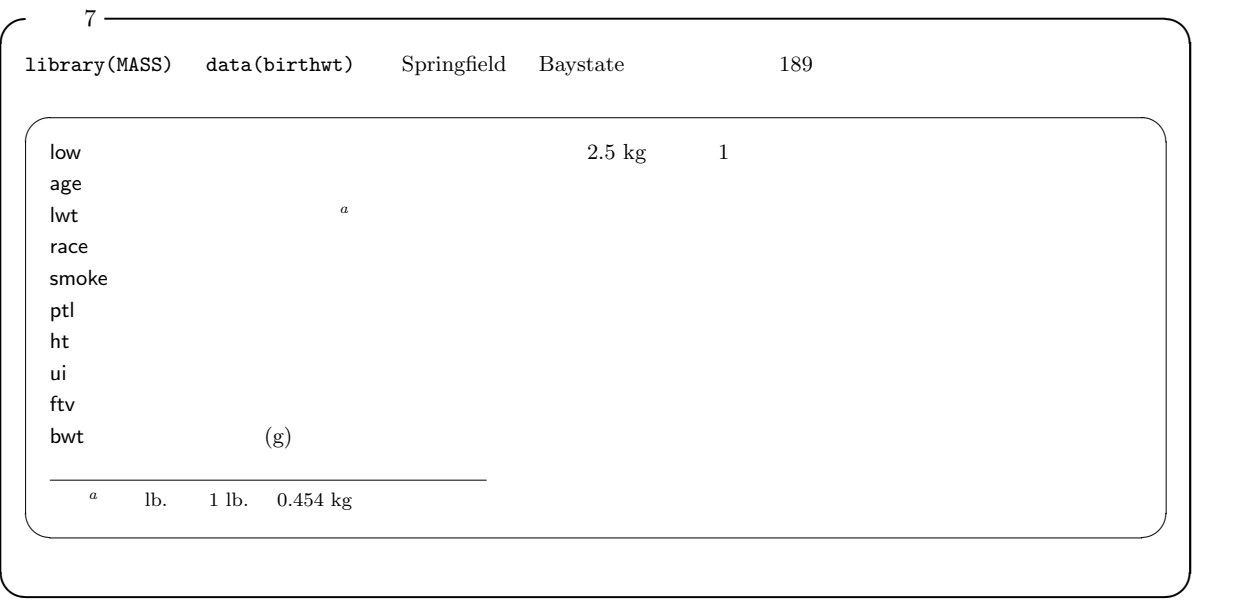

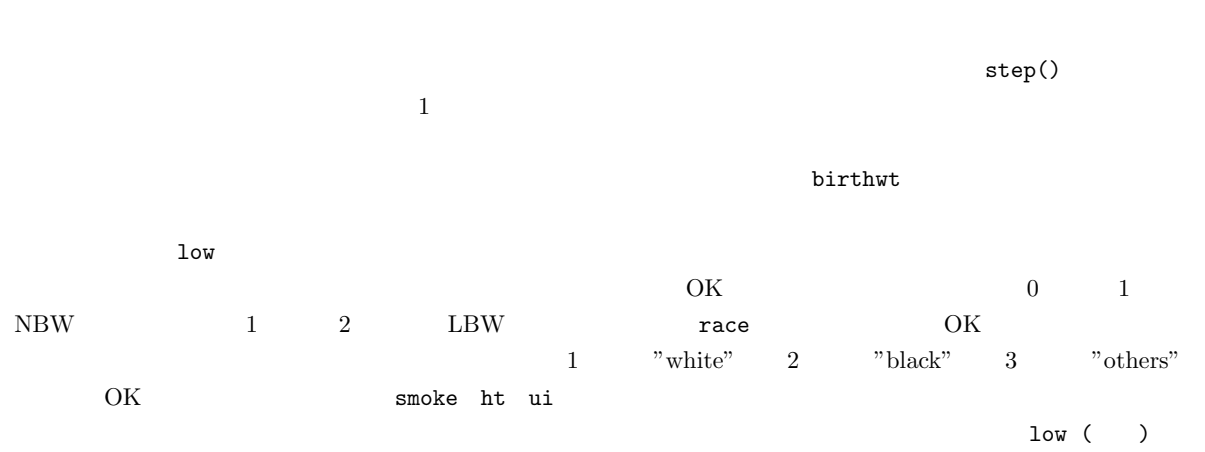

 $\begin{array}{lll} \texttt{low} & \texttt{race+smoke+ht+ui+lwt+ptl} \end{array}$  ${\tt binomial} \hspace{2.5cm} {\tt logit} \hspace{2.5cm} {\tt OK}$ 

```
Call:
glm(formula = low \tilde{ } race + smoke + ht + ui + lwt + ptl, family = binomial(logit),
   data = birthwt)
Deviance Residuals:
  Min 1Q Median 3Q Max
-1.9049 -0.8124 -0.5241 0.9483 2.1812
Coefficients:
                 Estimate Std. Error z value Pr(>|z|)
(Intercept) -0.086550 0.951760 -0.091 0.92754
race[T.black] 1.325719 0.522243 2.539 0.01113 *
race[T.other] 0.897078 0.433881 2.068 0.03868 *
smoke[T.smoke] 0.938727 0.398717 2.354 0.01855 *
ht[T.hypertension] 1.855042 0.695118 2.669 0.00762 **
ui[T.uterine-hyper] 0.785698 0.456441 1.721 0.08519 .
lwt -0.015905 0.006855 -2.320 0.02033 *
ptl 0.503215 0.341231 1.475 0.14029
---
Signif. codes: 0 '***' 0.001 '**' 0.01 '*' 0.05 '.' 0.1 ' ' 1
(Dispersion parameter for binomial family taken to be 1)
   Null deviance: 234.67 on 188 degrees of freedom
Residual deviance: 201.99 on 181 degrees of freedom
AIC: 217.99
Number of Fisher Scoring iterations: 4
```
 $\overline{\phantom{a}}$   $\overline{\phantom{a}}$   $\overline{\$ 

✒ ✑

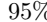

 $95\%$  examples of  $\mathrm{Rcm}\mathrm{d}$ 

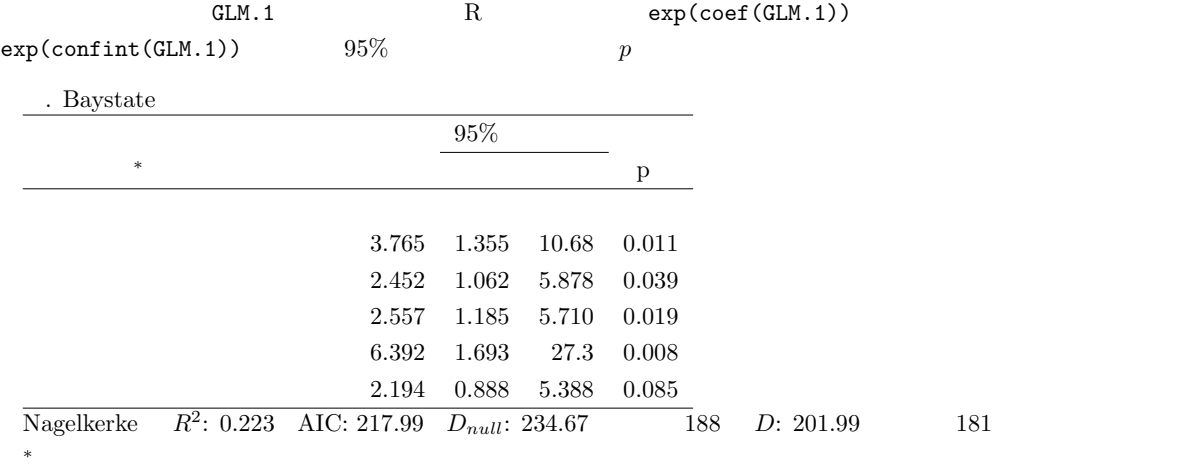

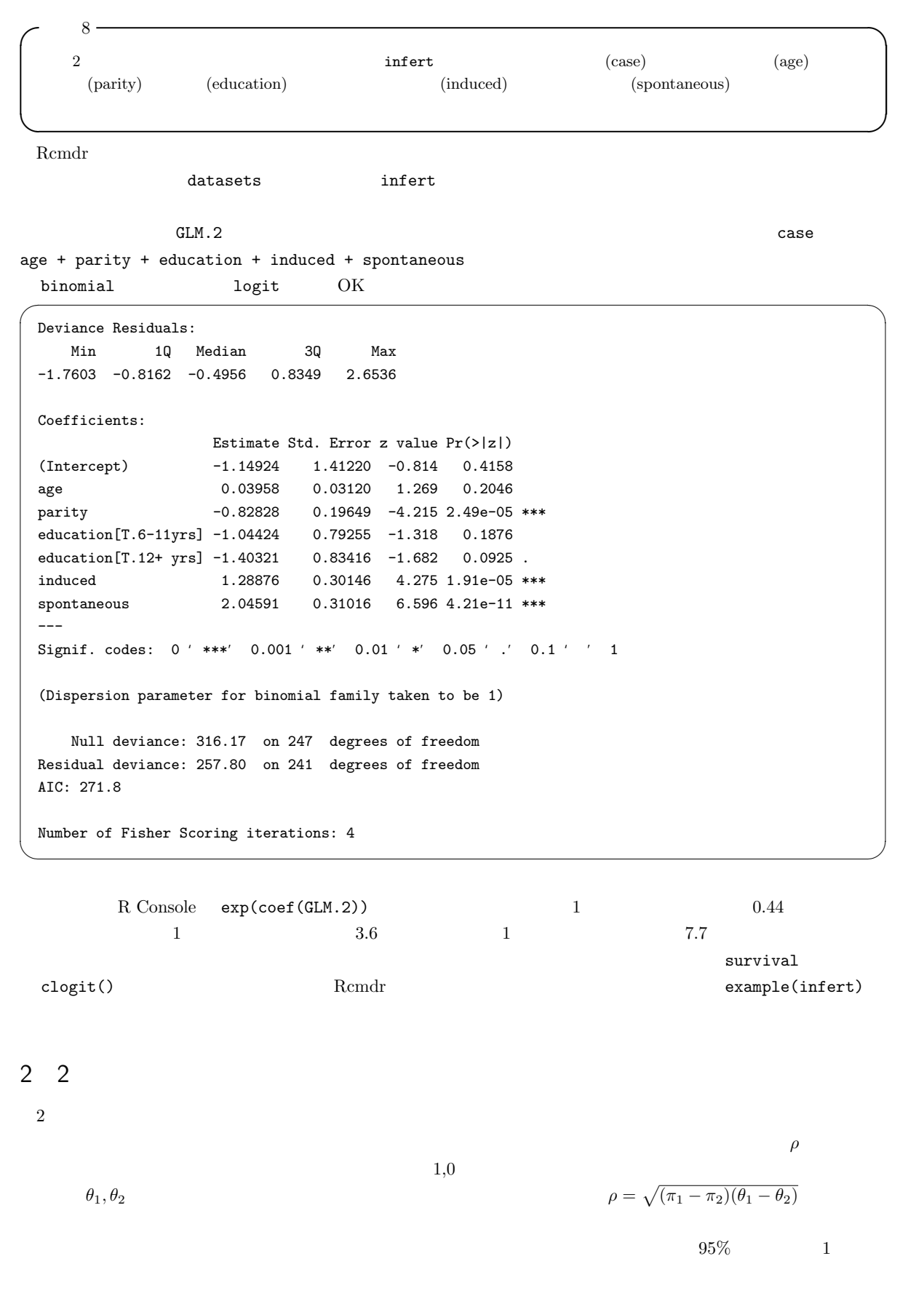

13

 $R$  table()

 $2.1$ 

 $A$   $\bar{A}$  $\overline{B}$  a b  $\bar{B}$  c d  $\mathbf A$  B  $\mathbf B$ ゴリ変数の組み合わせは「A B もあり(A ∩ B)」「A なし B あり(A¯ ∩ B)」「A あり B なし(A ∩ B¯)」「A B  $\bar{A} \cap \bar{B}$ 

 $2$ 

 $\mathsf{x}$ 

 $\mathbf x$ 

$$
\begin{array}{cc}\n & A & \bar{A} \\
\hline\nB & \pi_{11} & \pi_{12} \\
\bar{B} & \pi_{21} & \pi_{22}\n\end{array}
$$

 $N = a + b + c + d$ 

$$
\begin{array}{cc}\n & A & \bar{A} \\
\hline\nB & N\pi_{11} & N\pi_{12} \\
\bar{B} & N\pi_{21} & N\pi_{22}\n\end{array}
$$

$$
\chi^2 = \frac{(a - N\pi_{11})^2}{N\pi_{11}} + \frac{(b - N\pi_{12})^2}{N\pi_{12}} + \frac{(c - N\pi_{21})^2}{N\pi_{21}} + \frac{(d - N\pi_{22})^2}{N\pi_{22}}
$$
  

$$
\pi \qquad Pr(\bar{A}) = 1 - Pr(A)
$$

$$
Pr(B) \qquad \begin{array}{c} Pr(A \cap B) = Pr(A)Pr(B) \qquad \qquad \begin{array}{c} *4 \qquad \qquad Pr(A) \end{array} \\ Pr(B) \qquad \qquad \begin{array}{c} *5 \qquad Pr(A) \qquad \qquad \text{B} \qquad \qquad \text{A} \qquad \qquad (a+c)/N \\ \qquad \qquad (a+b)/N \qquad \qquad \pi_{11} = Pr(A \cap B) = Pr(A)Pr(B) = \end{array}
$$

 $(a + c)(a + b)/(N^2)$ 

$$
\pi_{12} = (b+d)(a+b)/(N^2)
$$
  

$$
\pi_{21} = (a+c)(c+d)/(N^2)
$$

 $\overline{B}$  B B

 $\mathbf A$ \*5  $Pr(X)$  X and  $X$ 

$$
\chi^{2} = \frac{\{a - (a + c)(a + b)/N\}^{2}}{\{(a + c)(a + b)/N\}^{2}} + \frac{\{b - (b + d)(a + b)/N\}^{2}}{\{(b + d)(a + b)/N\}^{2}} + \frac{\{c - (a + c)(c + d)/N\}^{2}}{\{(a + c)(c + d)/N\}^{2}} + \frac{\{d - (b + d)(c + d)/N\}^{2}}{\{(b + d)(c + d)/N\}^{2}}
$$

$$
= \frac{(ad - bc)^{2} \{(b + d)(c + d) + (a + c)(c + d) + (b + d)(a + b) + (a + c)(a + b)\}}{(a + c)(b + d)(a + b)(c + d)N}
$$

$$
N^{2}
$$

 $\pi_{22} = (b+d)(c+d)/(N^2)$ 

$$
\chi^{2} = \frac{N(ad - bc)^{2}}{(a + c)(b + d)(a + b)(c + d)}
$$

 $\sim 0.5$ 

$$
\chi_c^2 = \frac{N(|ad - bc| - N/2)^2}{(a + c)(b + d)(a + b)(c + d)}
$$

$$
|ad - bc| \qquad N/2
$$

$$
x^2 = 0
$$

$$
a=12, b=8, c=9, d=10
$$

 $\overline{\text{OK}}$ 

 $\overline{a}$ 

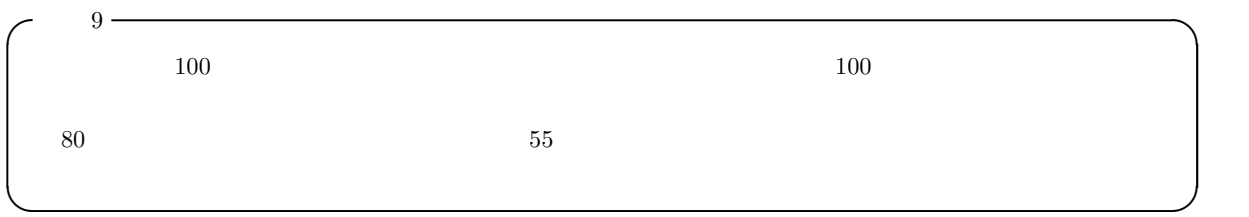

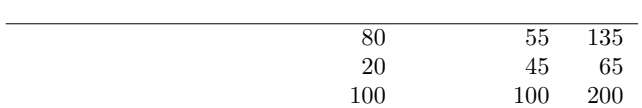

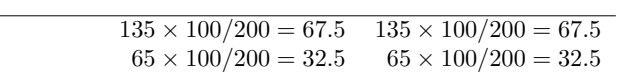

$$
\chi^2_c = (80 - 68)^2 / 67.5 + (55 - 67)^2 / 67.5 + (20 - 32)^2 / 32.5 + (45 - 33)^2 / 32.5 = 13.128...
$$

 $1-pchisq(13.128,1)$   $0.00029...$ 

 $5\%$ 

low smoke

 $7$ 

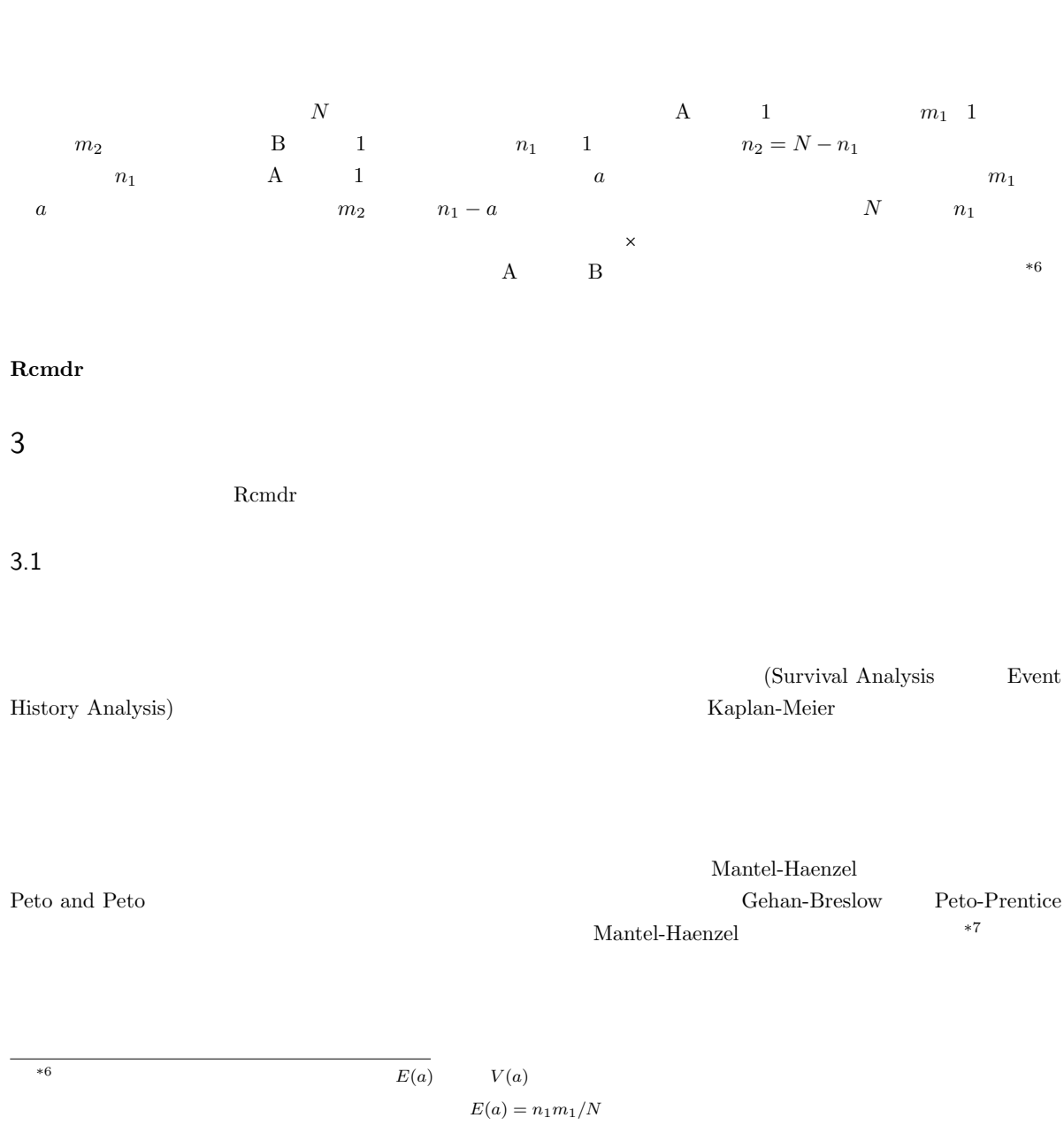

 $V(a) = \frac{(N-n_1)/(N-1)}{n_1(m_1/N)(m_2/N)} = \frac{(m_1 m_2 n_1 n_2)}{(N^2(N-1))}$ 

16

 $\times$ 

 $^{\ast7}$  Peto and Peto

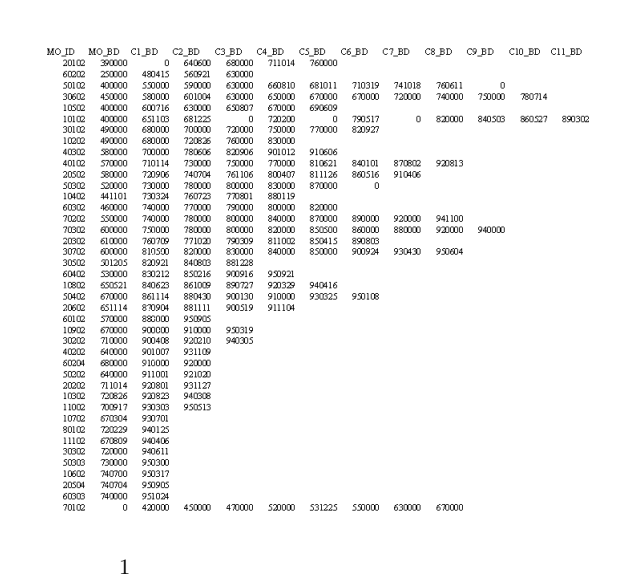

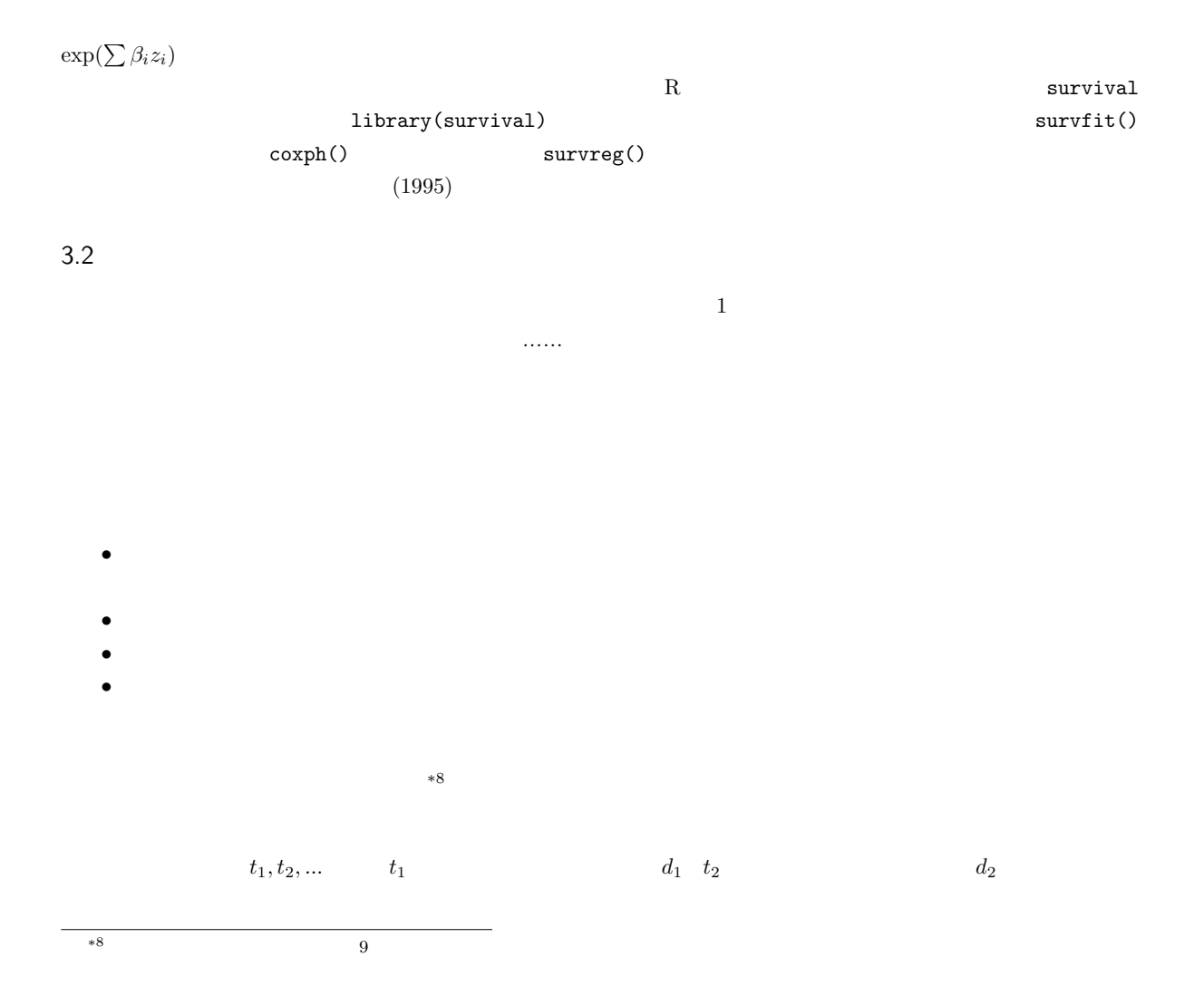

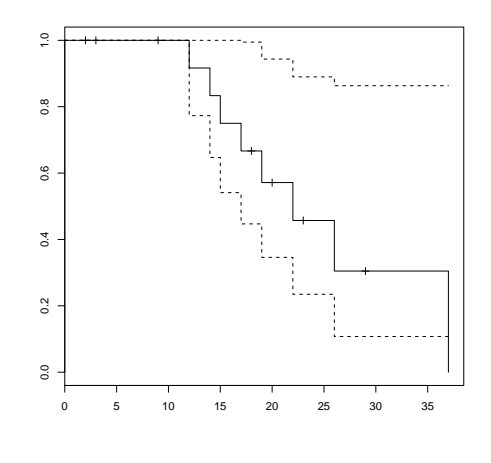

 $2$ 

 $t_1, t_2, ...$   $n_1, n_2, ...$ 

 $n_i$  ti  $t_i$ 

 $\hat{S}(t)$  $\hat{S}(t) = (1 - d_1/n_1)(1 - d_2/n_2)... = \prod_{k=1}^{n} d_k$  $i< t$  $(1 - d_i/n_i)$ 

$$
var(\hat{S}) = \hat{S}^2 \times \sum_{i < t} \frac{d_i}{n_i(n_i - d_i)}
$$

 $R \hspace{1cm} 1 \, \text{ibrary(survival)} \hspace{2cm} \text{dat} \hspace{2cm} \text{&} \hspace{2cm} \text{&} \hspace{2cm} \text{or} \hspace{2cm} \text{&} \hspace{2cm} \text{&} \hspace{2cm} \text{&} \hspace{2cm} \text{&} \hspace{2cm} \text{&} \hspace{2cm} \text{&} \hspace{2cm} \text{&} \hspace{2cm} \text{&} \hspace{2cm} \text{&} \hspace{2cm} \text{&} \hspace{2cm} \text{&} \hspace{2cm} \text{&} \hspace{2cm$  $\begin{array}{ccccccc}\n & & 1 & & 0 & & 2 & 3\n\end{array}$  $\begin{array}{lllll} {\tt res} \, & \xleftarrow{\hspace{13cm}} {\tt survfit}({\tt dat}) & \hspace{33cm} {\tt plot}({\tt res}) \end{array}$  $\texttt{summary}(\texttt{res})$  \*9  $1986$   $R$  $22$  2

 $^{*9}$  external of the set of the set of the set of the difftime() and ISO data () and ISO data () and ISO data () and ISO data () are set of the set of the set of the set of the set of the set of the set of the set of th 1964 8 21 **integer(difftime(ISOdate(2007,6,13),ISOdate(1964,8,21)))/365.24** 12  $12$ 

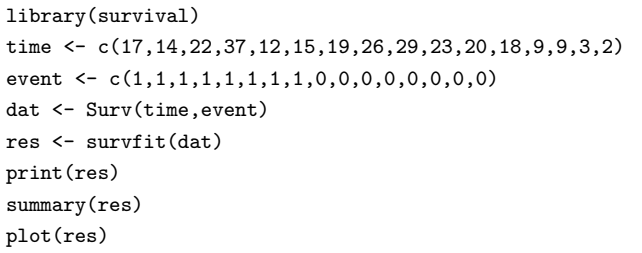

8 4 2 1 A 2 5,7,12,14  
\n1 4,6,8,9 2 5,7,12,14  
\n2  
\n2  
\n1 8  
\n2  
\n1  
\n2  
\n
$$
e_{ij}
$$
 *i*  $a_i$  *ii*  
\n*j*  $n_{ij}$  *i*  
\n $e_{ij} = d_i \cdot n_{ij}/n_i$ 

 $\overline{\phantom{a}}$   $\overline{\phantom{a}}$   $\overline{\$ 

✒ ✑

 $e_{11} = 1 \cdot n_{11}/n_1 = 4/8 = 0.5$  i  $j$   $d_{ij}$  $w_i$  i  $j$   $u_{ij}$  $u(d_{ij} = e_{ij})$ 

$$
u_{ij} = w_i (a_{ij} - e_{ij})
$$

 $\mathbf 1$ 

i

$$
u_1 = \sum d_{i1} - e_{i1}
$$

$$
u_1 = (1 - 4/8) + (0 - 3/7) + (1 - 3/6) + (0 - 2/5) + (1 - 2/4) + (1 - 1/3) + (0 - 0/2) + (0 - 0/1)
$$

 $1.338$ 

$$
V = V_{jj} = \sum_{i} \frac{(n_i - n_{ij})n_{ij}d_i(n_i - d_i)}{n_i^2(n_i - 1)}
$$

$$
V = \frac{(8-4)\times 4}{8^2} + \frac{(7-3)\times 3}{7^2} + \frac{(6-3)\times 3}{6^2} + \frac{(5-2)\times 2}{5^2} + \frac{(4-2)\times 2}{4^2} + \frac{(3-1)\times 1}{3^2}
$$

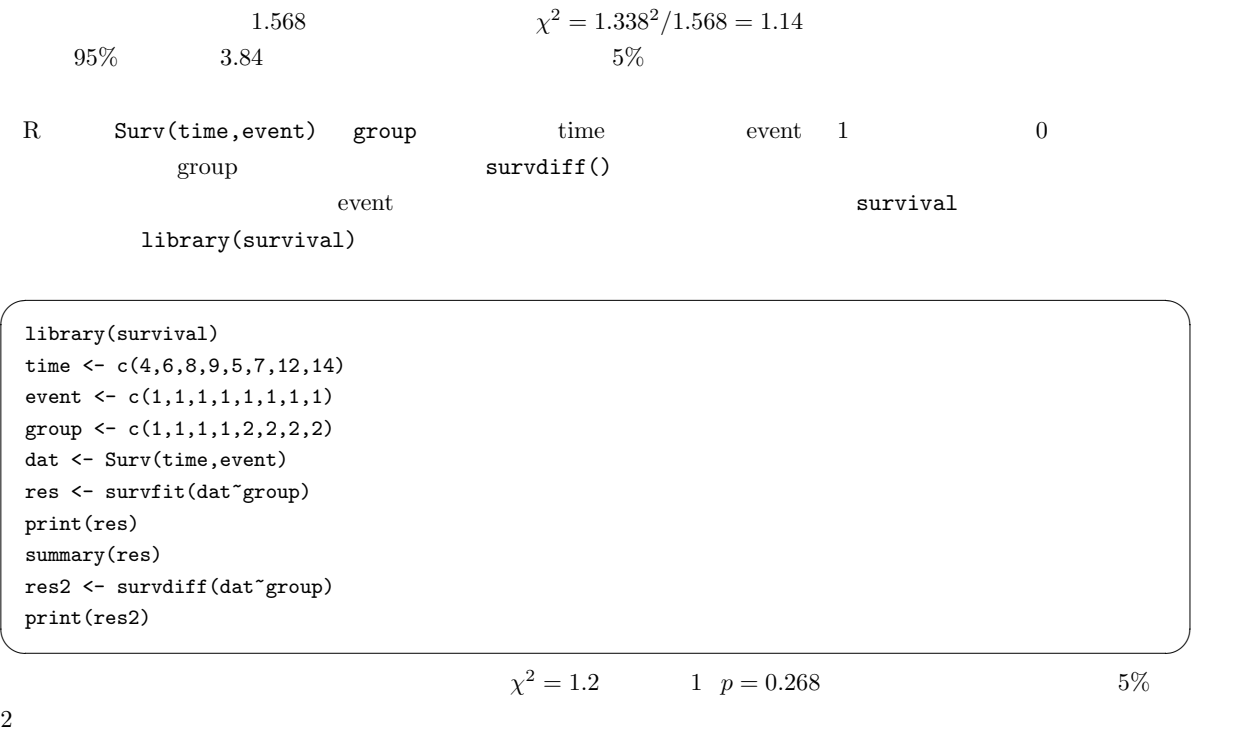

## 4  $\blacksquare$

http://phi.med.gunma-u.ac.jp/grad/sample4.dat web zip 7he world factbook  $2007$   $(CHA)^{*10}$ 

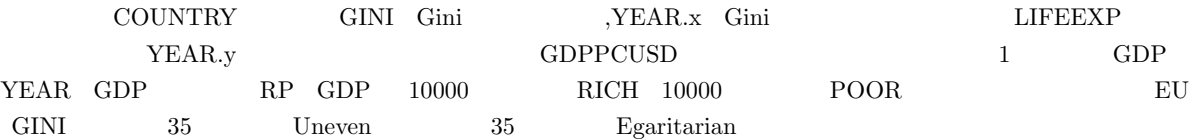

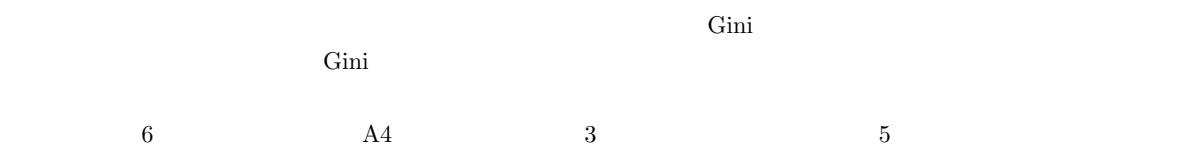

 $\,^{*10}$ https://www.cia.gov/library/publications/the-world-factbook/index.html